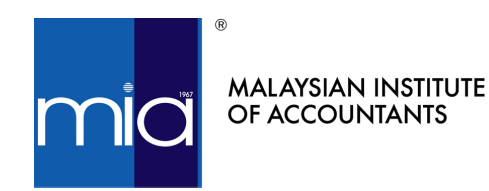

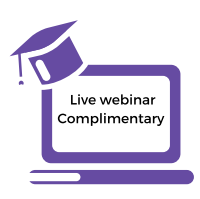

# MY CHARTERED ACCOUNTANCY JOURNEY

Hosted by MIA Johor Regional Office

Date: 22 September 2020, Tuesday Time: 2.00 pm - 3.30 pm Platform: Microsoft Teams

# Explore the unlimited opportunities in accountancy, a global and versatile profession.

This complimentary talk is especially for:

- Students of professional papers
- Diploma and Degree students
- Fresh Graduates
- Anyone interested in becoming an MIA member
- MIA members (Application through Part I)

## Discover more about:

- The MIA Care Programme
- Routes to become a Chartered Accountant
- Career Progression

## Sharing session by:

## Puan Nancy @ Dervina Siding

Deputy Chief Accountant, Royal Malaysian Customs Department.

Conferred with a Bachelor of Accountancy from Universiti Teknology Mara (UiTM), she started her career as an Accountant in the Federal Government of Malaysia in 2000 with the Ministry of Education. Since then she had the pleasure to serve 6 departments and ministries for the past 20 years of service.

Currently she is attached with the Royal Malaysian Customs Department in Putrajaya as the Deputy Chief Accountant in The Management Services and Human Resources Division. She is a Chartered Accountant under the Association of Chartered Certified Accountants (ACCA, UK) and a member of the Malaysian Institute of Accountants (MIA).

#### **DISCLAIMER**

MIA reserves the right to change the speaker(s), date and to cancel the programme should circumstances beyond its control arise. MIA shall not be responsible for any costs, damages or losses incurred by the participant due to the changes and/ or cancellation. MIA also reserves the right to make alternative arrangements without prior notice should it be necessary to do so. Upon registering, you are deemed to have read and accepted the terms and conditions.

### **Contact Person : Melissa/Zulaika/Ms Chan**

**Contact No/Email : 07-2770369 or miajbu@mia.org.my**

# Programme

2.00 pm – 2.30 pm Chart your career. Begin with Accountancy

2.30 pm – 3.15 pm My Chartered Accountancy **Journey** (Sharing Session)

> 3.15 pm - 3.30 pm Q & A

# Registration

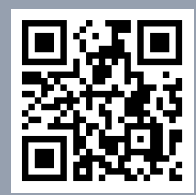

Click on the QR code or this link on SurveyMonkey to register: https://qrgo.page.link/BVzuM

# Webinar Link

Webinar access link will be e-mailed to registered participants 2 hours before the event's commencement time.